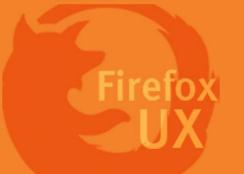

## Change Log

[Page 5] + [Page 6]

- Add an option of "Include the address of the page I was on", suggested by Alina from privacy team.

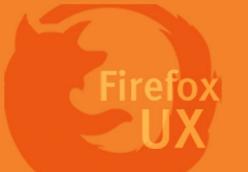

### Interaction Flow

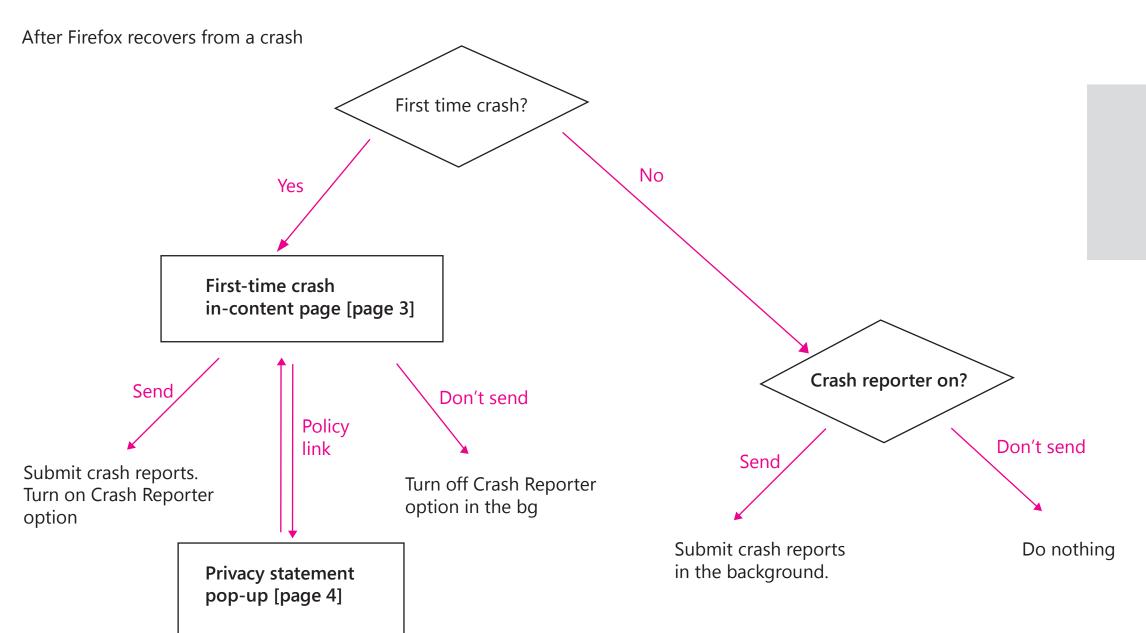

If the users close the dialog page without making any choice, Firefox Metro will display the crash report again next time it crashes.

# 1 First-time crash message dialog

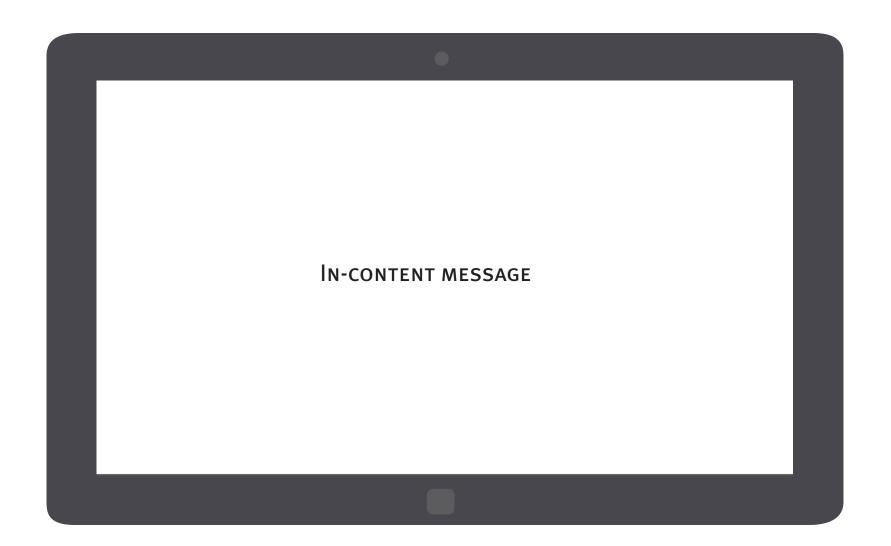

The crash reporting message is an in-content page that shows up once FX Metro recovers if the users have not made a choice on their crash reporting choice.

### Information to convey

#### Title:

Main instruction

#### Content:

- Why the users are prompted with this crash message dialog
- Why a preference is needed from the users
- Choose what to include in the report
- More info

#### Button:

- Opt in
- Opt out

Page 3 Firefox for Windows 8/Metro

# 1n-content crash reporting message

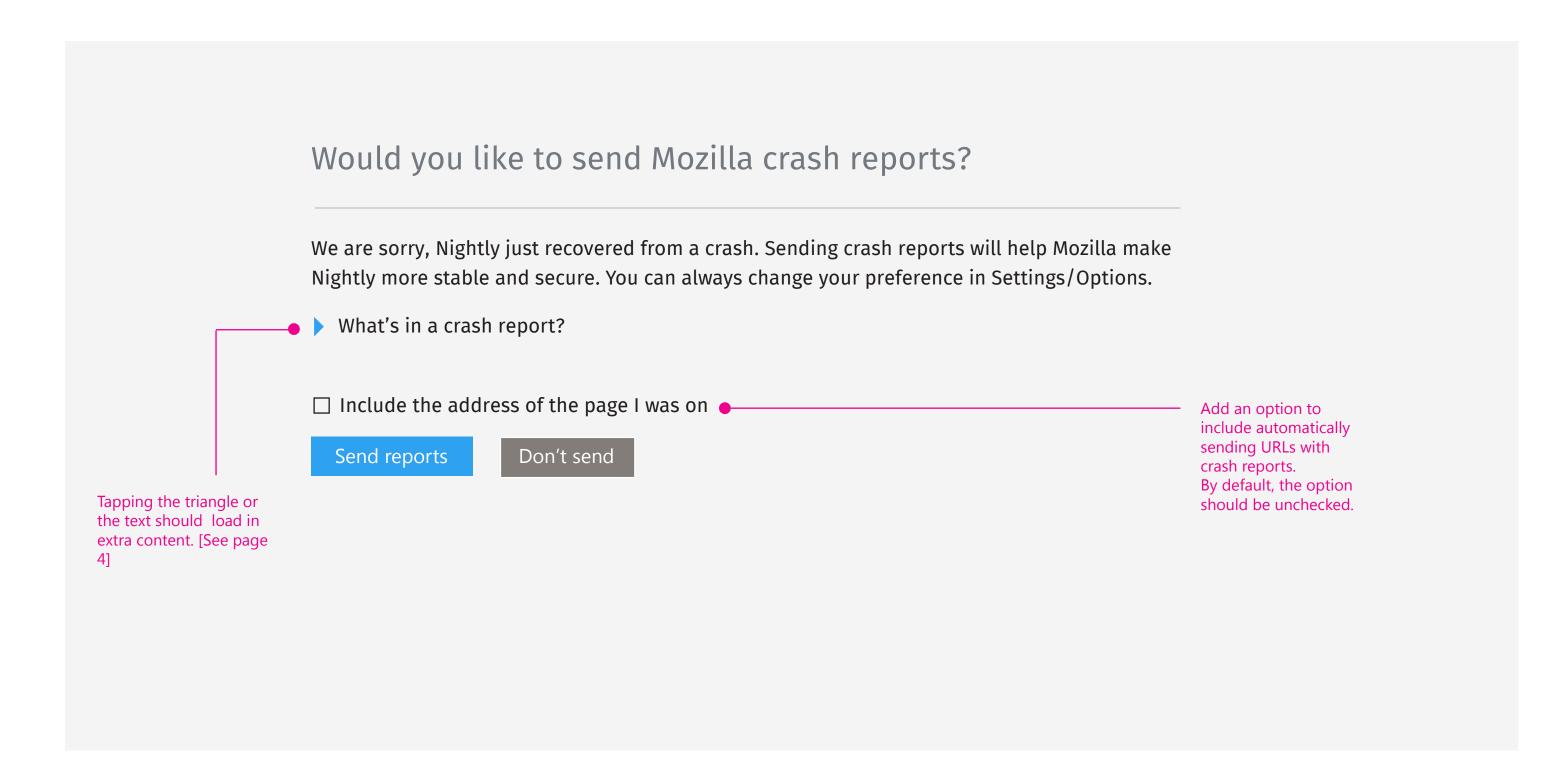

Page 4 Firefox for Windows 8/Metro

## 1 In-content crash reporting message

### Would you like to send Mozilla crash reports?

We are sorry, Nightly just recovered from a crash. Sending crash reports will help Mozilla make Nightly more stable and secure. You can always change your preference in Settings/Options.

What's in a crash report?

A crash report contains some details about the crash and your device, as well as a snapshot of the state of your device when it crashed.

This may include things like open pages, text typed into forms and the content of open messages, recent browsing history, or geolocation shared with a site.

We use crash reports to try to fix problems and improve our products. We handle your information as we describe in our Firefox privacy policy.

☐ Include the address of the page I was on

Send reports

Don't send

If the users click to open the link, the privacy pop-up shows up [Page 6]

The source is: http://www.mozilla.org/en-US/legal/privacy/firefox.html

Page 5 Firefox for Windows 8/Metro

When the lightbox is displayed, the

user should be

taken to the top

of Firefox privacy policy page.

A horziontal scroll bar should

down.

be available for scrolling up and

### Would you like to send Mozilla crash reports? Firefox privacy policy This privacy policy explains how Mozilla Corporation ("Mozilla"), a whollyowned subsidiary of the non-profit Mozilla Foundation, collects and uses information about users of the official Mozilla Firefox® web browser ("Firefox"). It does not apply to other Mozilla websites, products, or services. Overview In this privacy policy, we address the following: Definitions of the types of information What Firefox Sends to Websites Feature-by-Feature Description of Data Practices What Mozilla Does to Secure Data **Government and Court Demands for Information** Overview of Other Situations Involving Possibility of Data Disclosures Mozilla's Approach to Data Retention How Mozilla Discloses Changes to this Policy How to Contact Mozilla about this Policy Appendix of Practices relating to Prior Versions of Firefox

To close the dialog, the

user can either tap the close button on the pop-up or tap out.

Page 6 Firefox for Windows 8/Metro

## Crash reporter setting

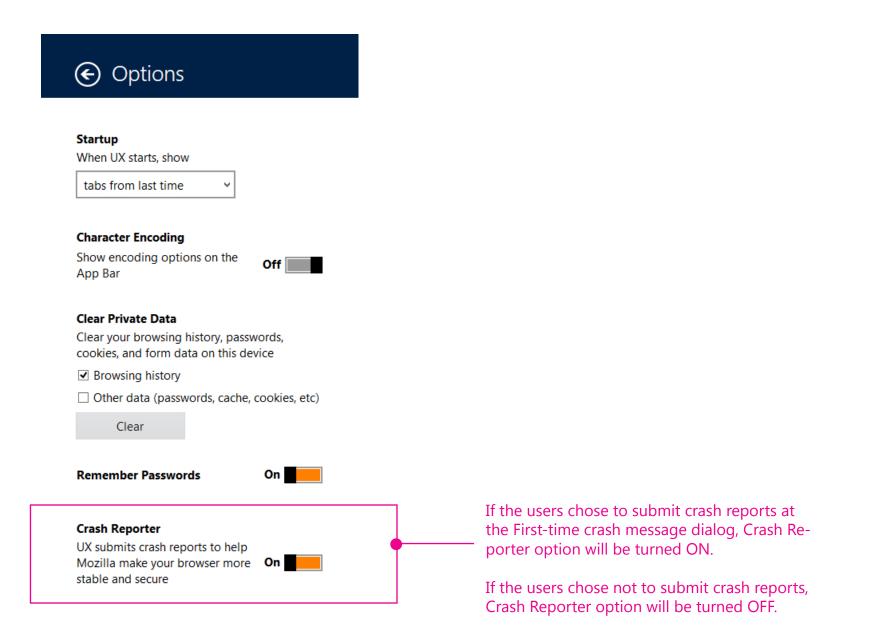

Note:

Unlike FxOS, FX Metro doesn't support per crash opt-in at this moment.

Allowing Firefox Metro to "Always ask each time a crash occurs" can't add any more user value here.

Page 7 Firefox for Windows 8/Metro